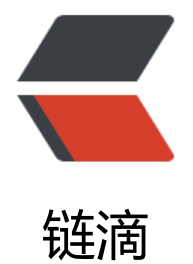

# 用户点赞收藏浏览[等记](https://ld246.com)录的统一解决方案

作者: loogn

- 原文链接:https://ld246.com/article/1567048400651
- 来源网站:[链滴](https://ld246.com/member/loogn)
- 许可协议:[署名-相同方式共享 4.0 国际 \(CC BY-SA 4.0\)](https://ld246.com/article/1567048400651)

项目中,我们经常会处理用户对某个对象(如帖子、文章、动态、另一个用户等等)有种种的操作, 如点赞、收藏、浏览、关注等等其他标记,我称之为用户对对象的轨迹,其实这个模型基本是一样的 所以我们可以共用一个数据表,一套处理逻辑来解决这些问题。

#### **数据模型**

 /// <summary> /// 轨迹记录 /// </summary> public class TraceRecord {

 [OrmLiteField(IsPrimaryKey = true,InsertIgnore = true)] public long Id { get; set; }

 /// <summary> /// 用户编号 /// </summary> public long UserId { get; set; }

 /// <summary> /// 对象编号 /// </summary> public long ObjectId { get; set; }

 /// <summary> /// 对象类型 /// </summary> public int ObjectType { get; set; }

 /// <summary> /// 轨迹类型 1-查看,2-收藏,3-点赞,...... /// </summary> public int Type { get; set; }

```
 /// <summary>
 /// 添加时间
 /// </summary>
 public DateTime AddTime { get; set; }
```
其他的字段比较好理解,ObjectType可以说一下,比如有这种情况,有一个供求信息表,本身就有 个类型(供应信息,需求信息)这个使用就可能使用到ObjectType了。

## **数据访问层方法**

}

```
public class TraceRecordDao:BaseDao<TraceRecord>
   {
     /// <summary>
     /// 获取是否有轨迹
     /// </summary>
     /// <param name="userId"></param>
    /// <param name="objectId"> </param>
```

```
 /// <param name="type"></param>
     /// <returns></returns>
     public bool IsTrace(long userId, long objectId, int type)
\overline{\phantom{a}} var count = CountWhere(DictBuilder
          .Assign("UserId", userId)
          .Assign("ObjectId", objectId)
          .Assign("Type", type));
        return count > 0;
     }
     /// <summary>
     /// 统计object的轨迹
     /// </summary>
    /// <param name="objectId"> </param>
    /// <param name="type"></param>
     /// <returns></returns>
     public long CountByObject(long objectId, int type)
     {
        var count = CountWhere(DictBuilder
          .Assign("ObjectId", objectId)
          .Assign("Type", type));
        return count;
     }
     /// <summary>
     /// 统计user某个类型的轨迹
     /// </summary>
     /// <param name="userId"></param>
     /// <param name="type"></param>
    /// <returns></returns>
     public long CountByUser(long userId, int type)
\overline{\phantom{a}} var count = CountWhere(DictBuilder
          .Assign("UserId", userId)
          .Assign("Type", type));
        return count;
     }
   }
```
这里都是经常使用的方法,比如文章详细中,是否点赞了,就使用IsTrace判断,文章浏览量可以使用 ountByObject计算,我关注的人数可以使用CountByUser获取。

## **服务层**

 $\overline{\phantom{a}}$ 

public ResultObject TraceToggle(TraceToggleRequest request)

```
 if (traceRecordDao.IsTrace(request.LoginedUser.Id, request.ObjectId, request.Type))
\overline{\phantom{a}} var condict = DictBuilder
             .Assign("UserId", request.LoginedUser.Id)
             .Assign("ObjectId", request.ObjectId)
             .Assign("Type", request.Type);
           traceRecordDao.DeleteWhere(condict);
```

```
 }
         else
         {
            traceRecordDao.Insert(new TraceRecord()
\left\{ \begin{array}{cc} 0 & 0 \\ 0 & 0 \end{array} \right\} AddTime = DateTime.Now,
               ObjectId = request.ObjectId,
               ObjectType = request.ObjectType,
               Type = request.Type,
               UserId = request.LoginedUser.Id
            });
         }
         return new ResultObject(true);
      }
```
服务层可以提供一个公共方法,就是开关操作,比如点赞、取消点赞,关注、取消关注,收藏、取消 藏等等。当然有些操作是不可逆的,比如查看记录。

服务层还有其他的列表查看,就是和具体业务相关了,比如我的收藏、我的点赞等等,需要关联具体 表查询了。

### **结束**

上述代码可以当做是伪代码,因为使用的是自己的数据访问和一些模型类,主要是处理逻辑已经表明 希望能在实际项目中对你有所帮助!